**O** pcsnet

# ODAT-16 - ORACLE DATABASE 19C: DATA GUARD ADMINISTRATION **WORKSHOP**

# Categoria: Database

# INFORMAZIONI SUL CORSO

 $\overline{a}$ 

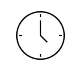

Durata: 5 Giorni

Categoria: Database

 $\equiv$ 

Qualifica Istruttore: Oracle Certified Professional

Dedicato a: Professionista IT

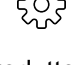

Produttore: **Oracle** 

# **OBIFTTIVI**

- Utilizzare Data Guard per ottenere un database Oracle ad alta disponibilità

- Utilizzare Data Guard database di standby per supportare funzioni di produzione come la presentazione,

l'interrogazione, le prove, e backup spettacolo

- Creare e gestire database fisici e logici standby

- Utilizzare Enterprise Manager Cloud Control e l'interfaccia a riga di comando Data Guard (DGMGRL) per mantenere una configurazione Data Guard

# **PREREQUISITI**

# Prerequisiti richiesti:

- Oracle Database Administration

- Fondamenti del sistema operativo Linux

# Prerequisiti consigliati:

- Comprensione di base di PL / SQL e trigger

# **CONTENUTI**

# 1: Introduction to Oracle Data Guard

- Introduction to Oracle Data Guard

- Oracle Data Guard: Architecture (Overview)

- Demo

- Practice 1-1: Discovering the Practice Environment

- Introduction to Oracle Data Guard (Score 80% or higher to pass)

# 2: Oracle Net Services in a Data Guard Environment

- Oracle Net Services in a Data Guard Environment

- Demo

- Practice 2-1: Configuring the tnsnames.ora File

- Practice 2-2: Configuring the listener.ora File

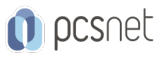

- Oracle Net Services in a Data Guard Environment (Score 80% or higher to pass)

# 3: Creating a Physical Standby Database by Using SQL and RMAN Commands

- Creating a Physical Standby Database by Using SQL and RMAN Commands
- Combinations for VALID\_FOR
- Example: Setting Initialization Parameters on the Primary Database
- Creating a Physical Standby Database by Using Enterprise Manager
- Practice 3-1: Prepare the Primary Database to Support Data Guard
- Practice 3-2: Prepare Host and Create Physical Standby Database
- Practice 3-3: Start Redo Transport and Verify Operation

- Creating a Physical Standby Database by Using SQL and RMAN Commands (Score 80% or higher to pass)

#### 4: Managing Physical Standby Files After Structural Changes on the Primary Database

- Managing Physical Standby Files After Structural Changes on the Primary Database
- Scenario 6: Resetting the TDE Master Encryption Key
- Practice 4-1: Refreshing the Password File
- Practice 4-2: Controlling PDB Replication
- Practice 4-3: Automating Instantiation of a PDB

- Managing Physical Standby Files After Structural Changes on the Primary Database (Score 80% or higher to pass)

#### 5: Using Oracle Active Data Guard: Supported Workloads in Read-Only Standby

- Using Oracle Active Data Guard: Supported Workloads in Read-Only Standby
- Creating an AFTER LOGON Trigger for Synchronization
- DDL on Global Temporary Tables
- DML Operations on Active Data Guard Standby Databases
- Practice 5-1: Enable Active Data Guard Real-Time Query
- Practice 5-2: Performing DDL/DML on Global Temporary Table
- Practice 5-3: Managing Private Temporary Table for DDL/DML
- Practice 5-4: Configuring Automatic Redirection of DML operations
- Using Oracle Active Data Guard: Supported Workloads in Read-Only Standby (Score 80% or higher to pass)

#### 6: Using Oracle Active Data Guard: Far Sync and Real-Time Cascading

- Using Oracle Active Data Guard: Far Sync and Real-Time Cascading
- Far Sync: Alternate Design
- Practice 6-1: Add Far Sync to the Data Guard Environment
- Practice 6-2: Add 2nd Far Sync to the Data Guard Environment
- Using Oracle Active Data Guard: Far Sync and Real-Time Cascading (Score 80% or higher to pass)

# 7: Creating and Managing a Snapshot Standby Database

- Creating and Managing a Snapshot Standby Database
- Practice 7-1: Convert Physical Standby to a Snapshot Standby
- Practice 7-2: Convert Snapshot Standby Back to Physical Standby
- Creating and Managing a Snapshot Standby Database (Score 80% or higher to pass)

#### 8: Creating a Logical Standby Database

- Creating a Logical Standby Database
- Creating a Logical Standby Database by Using SQL Commands
- Practice 8-1: Identify Unsupported Objects for Logical Standbys

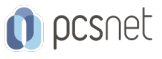

- Practice 8-2: Create a Logical Standby (Temporarily a Physical)

- Practice 8-3: Start Redo Transport and Verify Operation

- Practice 8-4: Convert Physical Standby to Logical Standby

- Creating a Logical Standby Database (Score 80% or higher to pass)

# 9: Oracle Data Guard Broker: Overview

- Oracle Data Guard Broker: Overview

- Oracle Data Guard Broker: Overview (Score 80% or higher to pass)

# 10: Creating a Data Guard Broker Configuration

- Creating a Data Guard Broker Configuration

- Changing Database Properties and States

- Practice 10-1: Establishing Local and Remote Connections with DGMGRL

- Practice 10-2: Create and Enable a Data Guard Broker Configuration

- Practice 10-3: Verify and Examine the Data Guard Environment

- Creating a Data Guard Broker Configuration (Score 80% or higher to pass)

# 11: Monitoring a Data Guard Broker Configuration

- Monitoring a Data Guard Broker Configuration

- Viewing Data Guard Diagnostic Information
- Practice 11-1: Monitoring the Physical Standby Database
- Practice 11-2: Examining Data Guard Log and Trace Files

- Practice 11-3: Using the VALIDATE commands

- Monitoring a Data Guard Broker Configuration (Score 80% or higher to pass)

#### 12: Configuring Data Protection Modes

- Configuring Data Protection Modes

- Maximum Availability Mode

- Practice 12-1: Examining the Maximum Availability Protection Mode

- Practice 12-2: Examining the Maximum Protection Mode

- Configuring Data Protection Modes (Score 80% or higher to pass)

# 13: Optimizing and Tuning a Data Guard Configuration

- Optimizing and Tuning a Data Guard Configuration

- Tuning Automatic Outage Resolution

- Practice 13-1: Configuring Network Compression of Redo Data

- Practice 13-2: Generating AWR Report for an Active Data Guard Instance

- Practice 13-3: Using ADDM for an Active Data Guard Instance

- Practice 13-4: Using SQL Tuning Advisor for an Active Data Guard Instance

- Optimizing and Tuning a Data Guard Configuration (Score 80% or higher to pass)

# 14: Performing Role Transitions

- Performing Role Transitions

- Validating Databases for Switchover by Using DGMGRL
- Practice 14-1: Performing Switchover
- Practice 14-2: Keeping Physical Standby Session Connected During Role Transition
- Performing Role Transitions (Score 80% or higher to pass)

#### 15: Using Flashback Database in a Data Guard Configuration

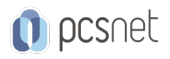

- Using Flashback Database in a Data Guard Configuration

- Practice 15-1: Configuring Flashback Database on the Primary Database
- Practice 15-2: Configuring Flashback Database on the Physical Standby Database
- Practice 15-3: Configuring Flashback Database on the Logical Standby Database
- Practice 15-4: Testing Automatic Flashback of Standby Database
- Practice 15-5: Performing Flashback of the Logical Standby Database
- Using Flashback Database in a Data Guard Configuration (Score 80% or higher to pass)

#### 16: Enabling Fast-Start Failover

- Enabling Fast-Start Failover
- Configuring Automatic Reinstatement of the Primary Database
- Using Enterprise Manager to Enable Fast-Start Failover
- Practice 16-1: Configuring Fast-Start Failover in Observer-Only Mode
- Practice 16-2: Enabling Fast-Start Failover
- Practice 16-3: Testing Fast-Start Failover
- Practice 16-4: Switchover to Reinstated Database
- Enabling Fast-Start Failover (Score 80% or higher to pass)

#### 17: Backup and Recovery Considerations in an Oracle Data Guard Configuration

- Backup and Recovery Considerations in an Oracle Data Guard Configuration
- Backup and Recovery of a Logical Standby Database
- Recovering from the Loss of a Data File on the Primary Database
- Practice 17-1: Enable Change Tracking on the Physical Standby Database
- Practice 17-2: Creating a Recovery Manager Catalog
- Practice 17-3: Registering Your Database in the Recovery Catalog
- Practice 17-4: Configuring RMAN Parameters
- Practice 17-5: Recovering a Data File on Your Primary Database Over the Network
- Practice 17-6: Rolling Forward a Standby Database with One Command
- Backup and Recovery Considerations in an Oracle Data Guard Configuration (Score 80% or higher to pass)

#### 18: Enhanced Client Connectivity in a Data Guard Environment

- Enhanced Client Connectivity in a Data Guard Environment
- Data Guard Broker and Fast Application Notification (FAN)
- Practice 18-1: Creating and Testing Primary Database Services
- Practice 18-2: Modifying the Primary Database Service for Application Continuity
- Enhanced Client Connectivity in a Data Guard Environment (Score 80% or higher to pass)

# 19: Patching and Upgrading Databases in a Data Guard Configuration

- Patching and Upgrading Databases in a Data Guard Configuration
- Performing a Rolling Upgrade by Using a Physical Standby Database
- Rolling Upgrades Using DBMS\_ROLLING and Active Data Guard

# INFO

Materiale didattico: Materiale didattico ufficiale Oracle in formato digitale Costo materiale didattico: incluso nel prezzo del corso a Calendario Natura del corso: Operativo (previsti lab su PC)